<<Protel2004电路设计与电路仿真>>

书名:<<Protel2004电路设计与电路仿真>>

- 13 ISBN 9787302154075
- 10 ISBN 7302154074

出版时间:2007-10

页数:329

PDF

更多资源请访问:http://www.tushu007.com

, tushu007.com

<<Protel2004电路设计与电路仿真>>

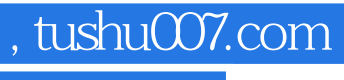

Protel 2004 SP2 Protel 2004 SP2

asset Protel and ProteI and ProteI and ProteI and ProteI and the ProteI and the ProteI and the ProteI and the ProteI

사 The Protel Protel

 $,$  tushu007.com

## <<Protel2004电路设计与电路仿真>>

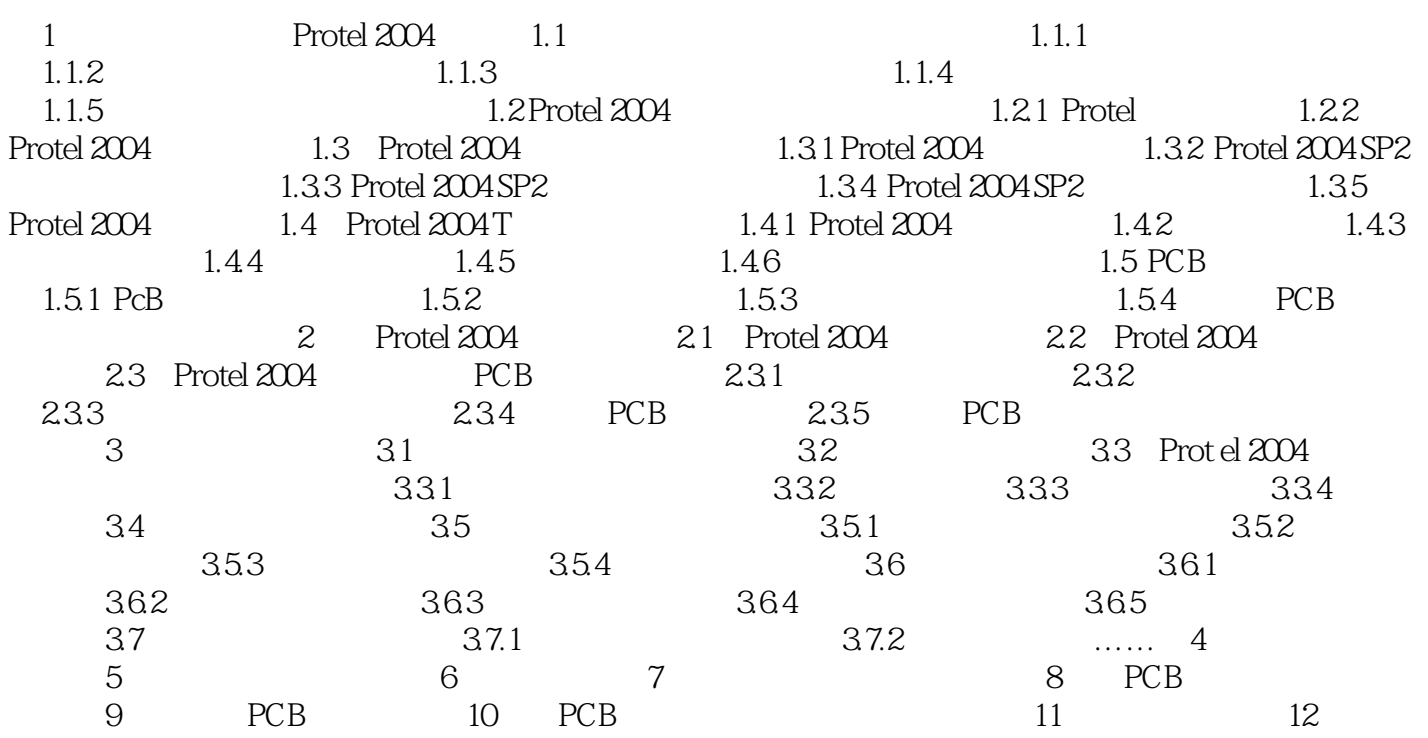

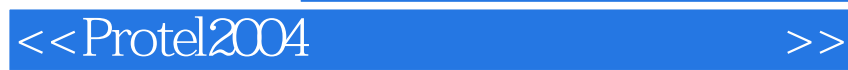

本站所提供下载的PDF图书仅提供预览和简介,请支持正版图书。

更多资源请访问:http://www.tushu007.com

, tushu007.com